УДК 65.007(078.5)

## КОНСОЛИДИРОВАННОЕ ФУНКЦИОНИРОВАНИЕ ЭЛЕКТРОННОЙ СИСТЕМЫ КОНКУРСНЫХ ЗАКУПОК

© 2004 М. А. Кораблин, А. В. Юрасов

Поволжская государственная академия телекоммуникаций информатики, г. Самара

Предложена модель электронной системы закупок на основе конкурса поставщиков и изучено ее функционирование на примере одноэтапного открытого конкурса поставщиков по закупке продукции для государственных нужд. В качестве примера приводится система «ПАРУС Госзакупки».

Повышение эффективности использования бюджета и снижение затрат на процессы закупок продукции для государственных нужд является одним из важнейших направлений государственной политики во всех странах. В настоящее время существенными особенностями этой политики во многих странах является приоритетное развитие систем информационного обеспечения, внедрение современных информационных технологий, технологий электронной коммерции как в процессы проведения государственных закупок, так и в анализ их результатов.

Принципы построения и порядок функционирования предлагаемой электронной системы конкурсных закупок можно рассмотреть на основе предусмотренного российским законодательством одноэтапного открытого конкурса по закупке товаров для государственных нужд без предварительного квалификационного отбора поставщиков [1; 2;  $3; 4; 5; 6; 7; 8$ ].

На первом этапе организации закупок учреждения и организации - получатели бюджетных средств - создают заявки в электронной системе закупок, выбирая товарную категорию, описывая товар в существующих наборах характеристик, указывая требуемый срок поставки, бюджетную статью, необходимое количество и ориентировочную цену.

Работа подсистемы сбора заявок бюджетополучателей носит двухуровневый характер. На первом уровне администратор (как правило, им является начальник службы снабжения соответствующей организации) со своего компьютера выдает сотрудникам, ответственным за представление заявок на снабжение своих подразделений, пароли, права доступа и лимиты расходования средств.

На втором уровне сотрудники отдельных структурных звеньев (отделов, департаментов и т. д.) одной организации принимают участие в формировании общей заявки организации. Представление ими заявок происходит в рамках лимитов расходования средств, определенных каждому сотруднику или отделу (фактически ответственный сотрудник формирует предварительную заявку своего подразделения). Эта схема аналогична традиционной, когда подразделения представляют заявки в письменном виде, но электронная форма позволяет автоматически осуществлять дополнительную обработку информации.

Программа формирует общую ведомость заказа с группировкой по сотрудникам, отделам, товарам или товарным группам. Ответственный за снабжение - администратор (например, руководитель административно-хозяйственной части) - может вносить в эти данные коррективы (убирать или добавлять товары, менять лимиты). После визирования заказ отправляется на сервер закупок.

При недостатке средств на полную оплату заказанных товаров (или выходе за лимиты бюджетного финансирования) сотрудник службы снабжения может указать, что будет оплачиваться в первую очередь, а что в дальнейшем. В этом случае сводная заявка будет отправлена на первоочередные товары, а остальные потребности программа «запомнит». По всем отделам ведется архив заказов, позволяющий отслеживать потребности и дублировать сделанные заказы.

Кроме значительного сокращения времени на сбор и обработку заявок по снабжению предлагаемая схема предоставляет ряд дополнительных сервисных возможностей. Подразделения организации на этапе оформления заявки знают сумму заявки; определяют, выходит ли она за установленные лимиты; могут изменять заявку, «подгоняя» ее под лимит, и т.п. После ввода в систему заявки государственных заказчиков отправляются для консолидации и утверждения вышестоящим организациям (например, отделу муниципального заказа).

Утвержденные заявки попадают в общий реестр нужд, где они могут быть обработаны контролирующими подразделениями распорядителя бюджетных средств, которым подчинен получатель бюджетных средств. Заявки, находящиеся в реестре нужд, проходят предварительную обработку. Основное действие, проводимое с заявками, – консолидация или объединение нескольких заявок одной товарной категории в единую (консолидированную) заявку по определенным параметрам (товарным и временным характеристикам, бюджетным статьям и т. д.). Над заявками могут производиться и следующие действия:

- замена номенклатуры – замена товарной номенклатуры или характеристик одной или нескольких заявок для приведения заявок к единому виду;

- приостановление и аннулирование – отклонение заявки от участия в закупках;

- визирование заявки – поэтапное утверждение заявки уполномоченными ответственными работниками заказчика и передача ее на следующий уровень обработки.

Консолидированные заявки образуют лоты, по которым и проводятся конкурсные торги (рис. 1, ЭЦП – электронная цифровая подпись). Существует возможность дополнительной консолидации на уровне лотов.

При проведении консолидации возможны следующие операции с заявками и лотами:

- укрупнение (объединение нескольких) лотов;

- разбивка (детализация) лотов;

- утверждение лотов к закупке.

Заказчики имеют возможность в любой момент просмотреть состояние своих заявок (принята к исполнению, изменена, отложена, аннулирована, включена в лот, выполнена), получить информацию о внесенных в заявки изменениях. Информация об изменении статуса заявки сообщается заказчику с помощью системных сообщений.

Для сформированных лотов заказчик при участии организатора конкурсов формирует конкурсную документацию.

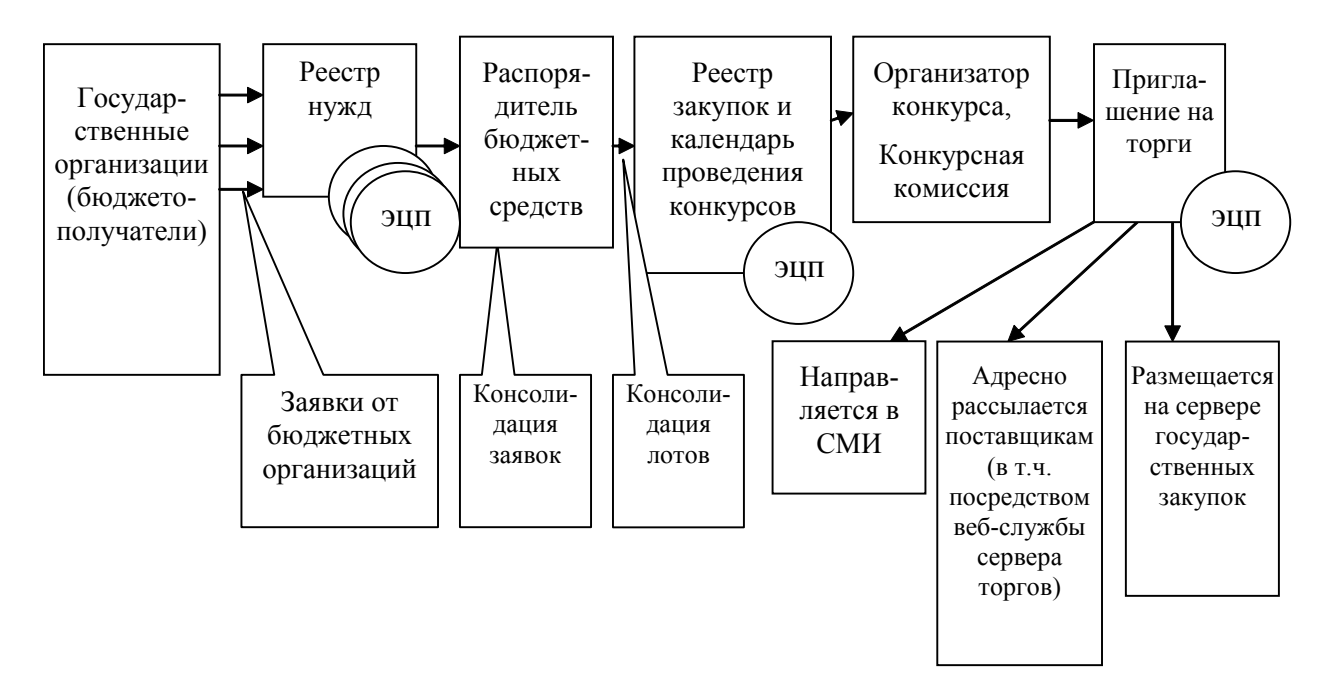

*Рис. 1. Подготовка к проведению конкурса*

После обработки и утверждения заявки она передается в реестр закупок и оформляется в лот для проведения торгов. Лоты размещаются в реестре закупок, где с ними работает аналитик государственного заказчика.

В реестре закупок происходит привязка лотов к определенной закупке, т. е. формируется закупочная спецификация. На основании имеющихся лотов создается календарь конкурсных торгов. Лот не может рассматриваться на нескольких конкурсах, однако на одном конкурсе может быть рассмотрено несколько лотов.

Далее начинается процедура привлечения к участию в торгах поставщиков и наполнения реестра предложений.

Организаторы конкурса размещают объявление о проведении конкурсных торгов на официальном сервере государственных закупок и в средствах массовой информации (СМИ). Приглашение может также рассылаться адресно поставщикам, зарегистрированным в базе данных поставщиков.

База данных пополняется в ходе проведения торгов. Для поиска поставщиков и информирования их о подготавливаемых конкурсах могут использоваться технологии вебслужб и реестра UDDI.

Одна из задач системы состоит в формировании маркетингового справочника, содержащего информацию о предложениях региональных поставщиков и позволяющего оперативно оценивать ситуацию на рынке. Данные справочника могут использоваться маркетологами и экспертами при бюджетном планировании, составлении конкурсных условий и оценке предложений поставщиков для участия в конкурсе.

С помощью системы можно проводить срочные закупки и закупки у единственного источника. В дальнейшем на базе системы можно организовать региональную торговую площадку, возможностями и предложениями которой могут воспользоваться сторонние, независимые покупатели.

Все эти преимущества системы должны быть доведены до поставщиков с помощью рекламы, СМИ, информационных семинаров и презентаций, прямой почтовой и электронной рассылки.

Поставщики могут зарегистрироваться в системе, используя модуль автоматической регистрации. При необходимости поставщик может указать дополнительную информацию (лицензии, расчетные счета и т. д.). Участие поставщиков в системе может быть платным, и деньги могут вноситься как в виде абонен-

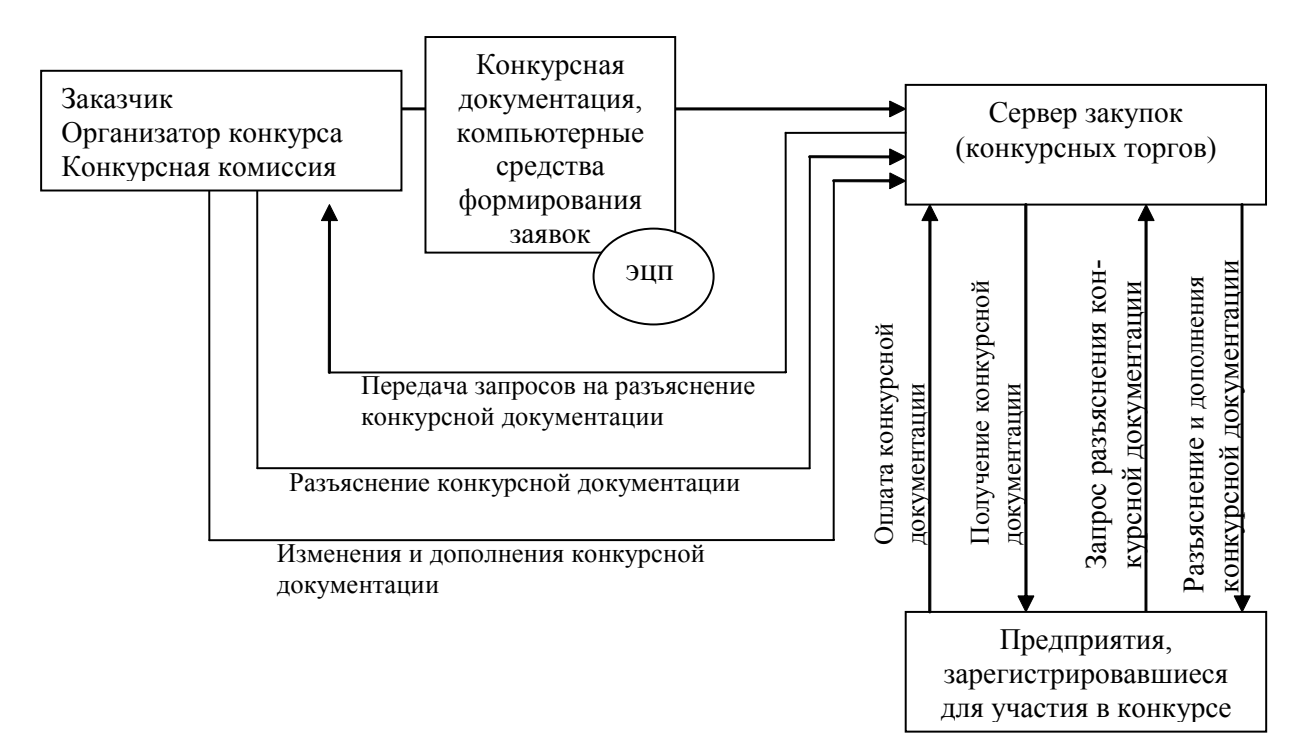

*Рис. 2. Разработка и размещение конкурсной документации*

тской платы, так и в виде разовых платежей за предоставление конкурсной документации по отдельным конкурсам.

Предложения поставщиков могут быть занесены в систему несколькими способами:

- через рабочее место поставщика в системе, используя Web-интерфейс;

- операторами системы, к которым предложения поступают в виде описания товаров и прайс-листов (данный сервис может быть платным);

- в виде файлов формата \*.XLS определенной структуры.

Затем поставщики регистрируются на выбранный конкурс, выбирая его из списка на сервере государственных закупок. Непосредственная подготовка к проведению конкурса состоит из следующих этапов:

1. *Создание конкурсной комиссии.* Конкурсная комиссия создается организатором конкурса, и информация о составе комиссии хранится в системе.

2. *Закрепление лотов за конкурсной комиссией.* Для каждой конкурсной комиссии определяются:

- дата и место заседания конкурсной комиссии (проведения конкурса);

- даты начала и окончания, а также порядок приема заявок от поставщиков на участие в конкурсе;

- порядок и место получения конкурсной документации;

- размер оплаты за конкурсную документацию и реквизиты для оплаты;

- вид конкурса (открытый или закрытый);

- список лотов, по которым будут проводиться конкурсные торги.

3. *Размещение конкурсной документации.* Конкурсная документация размещается в системе в виде файлов стандартных форматов.

4. *Автоматическое формирование плана-графика заседаний конкурсных комиссий.* План-график заседаний конкурсных комиссий доступен как участникам системы, так и всем желающим на гостевой странице сайта системы. При этом в открытом доступе публикуется только информация об открытых торгах, информация о закрытых конкурсах доступна только поставщикам, приглашенным к участию в них.

5. *Объявление о проведении конкурса.* При наступлении момента объявления о начале конкурса в плане-графике заседаний конкурсных комиссий изменяется статус данного конкурса. Председатель конкурсной комиссии, получив оповещение от электронной системы конкурсных торгов, инициирует процесс оповещения поставщиков:

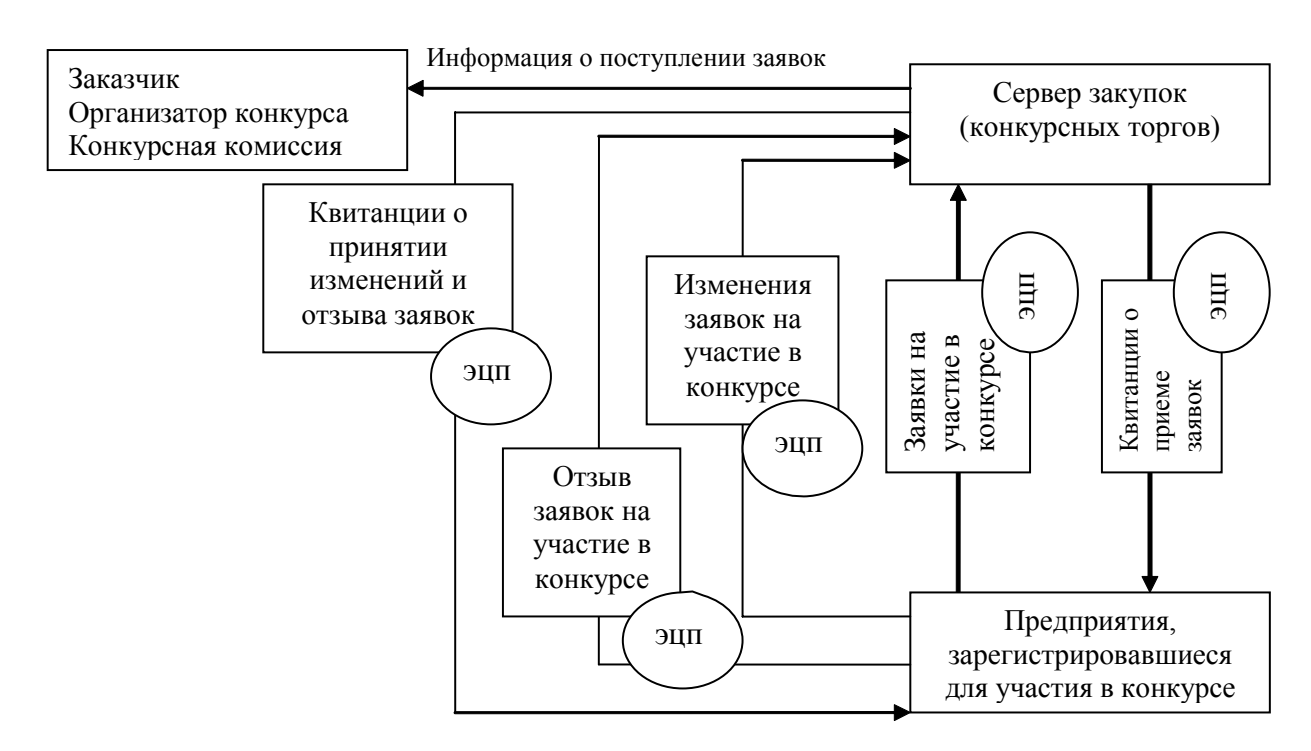

*Рис. 3. Получение конкурсных предложений*

| 闅<br>▥◈                                 |                        |                     |                 |                 |                         |
|-----------------------------------------|------------------------|---------------------|-----------------|-----------------|-------------------------|
| Boc<br>критерия                         | Название критерия      | <b>Імп</b> комтеоми | Формат критерия | Пучлее значение |                         |
| <b>TERM PERSON</b><br>☑<br> 0.8         | В Цена, руб            | расчетный           | число           | min             | $\mathbf{x}$            |
| <b>FOR THE REPORT OF A</b><br>Z<br>10.1 | В Сроки поставки, дней | расчетный           | число           | min             | $\overline{\mathbf{x}}$ |
| السادسة ستبرز<br>Z<br> 0.1<br>-90       | • Качество продукции   | экспертный          | нет значения    | min             | $\overline{\mathbf{x}}$ |
|                                         |                        |                     |                 |                 |                         |
|                                         |                        |                     |                 |                 |                         |

*Рис. 4. Определение критериев балльного анализа и их весовых коэффициентов в системе «ПАРУС Госзакупки»*

- информация о конкурсе становится доступной в гостевой зоне сервера торгов для просмотра;

- информация о конкурсе становится доступной в рабочей зоне сервера торгов для подачи заявок на участие в конкурсе;

- проводится электронная рассылка объявлений о начале приема документации на конкурс по поставщикам, подписавшимся на новостную рассылку по данной группе товаров.

Размещение конкурсной документации по проведению торгов (рис. 2) может по времени совпадать с рассылкой приглашения к участию в торгах [9].

Зарегистрированные для участия в конкурсе поставщики получают доступ к конкурсной документации. С этого момента сервер закупок организует прием и контролирует прохождение поступающих от поставщиков запросов на разъяснение конкурсной документации.

Выдав участнику конкурса квитанцию о приеме его вопроса (подписанную ЭЦП сервера), сервер контролирует, чтобы конкурсная комиссия в отведенный срок ответила на поставленный вопрос. Разъяснение комиссии автоматически рассылается всем участникам конкурса.

Размещение документации и прием вопросов от поставщиков в Интернете заметно ускоряет процедуру конкурсных торгов, давая поставщикам больше времени на содержательную подготовку конкурсных предложений.

В общем случае регистрация поставщиков на участие в конкурсе происходит в следующей последовательности:

- поставщик регистрируется в системе, если он не является участником системы;

- в рабочей зоне системы в разделе «План-график заседаний конкурсных комиссий» поставщик подает заявку на участие в конкурсе;

- при необходимости поставщик оплачивает получение конкурсной документации, а также предоставляет дополнительные документы, если это требуется;

- в случае отказа в аккредитации на участие в конкурсе (например, в связи с неудовлетворительным финансовым положением) поставщику высылается уведомление об отказе;

- при принятии положительного решения об аккредитации поставщика на участие в конкурсе поставщику отправляется уведомление об аккредитации;

- после аккредитации поставщику становится доступной конкурсная документация на лоты, участвующие в соответствующем конкурсе;

- в определенные сроки поставщик должен подать комплект документов своего предложения на конкурс в соответствии с требованиями конкурсной документации.

Следующий этап конкурсных процедур – сбор поступающих от поставщиков заявок (заполненных комплектов документов из конкурсной документации). На сервере государственных закупок размещаются специально

разработанные формы и программы для автоматизированного заполнения заявок на участие в конкурсе. При получении очередной заявки сервер оповещает об этом конкурсную комиссию, посылая оговоренный минимум информации о ней (рис. 3) [9].

Сервер государственных закупок может осуществлять закрытый контроль соответствия поступающих на конкурс заявок условиям, оговоренным в конкурсной документации (например, по срокам выполнения подрядных работ и финансово-экономическим характеристикам участника). При этом, если заявка успешно прошла входной контроль, сервер высылает участнику конкурса по электронной почте квитанцию приема заявки (подписанную ЭЦП сервера). В противном случае адресату направляются соответствующие замечания.

Следующий этап конкурсных процедур – непосредственное проведение конкурса. В определенный условиями конкурса срок сервер государственных закупок прекращает прием заявок и реализует процедуру, аналогичную традиционному «вскрытию конвертов». Процедура реализуется как предоставление конкурсной комиссии доступа к полным текстам заявок.

Сервер государственных закупок в момент вскрытия конвертов «оглашает» (т.е. опубликовывает в Интернете и рассылает по почтовым адресам участников конкурса) всю информацию о составе участников конкурса и их предложениях, предоставление которой предусмотрено существующим законодательством.

Далее к работе приступает конкурсная комиссия. Поступившие заявки обрабатываются, проверяются на корректность, систематизируются. Разработанная система комплексной балльной оценки позволяет автоматизировать оценку и выбор поставщиков, предложивших наиболее выгодные условия исполнения заказа.

Принцип балльной оценки заключается в анализе поданных предложений по заранее определенномуперечню критериев. Всем критериям оценки присваиваются весовые коэффициенты (рис. 4). Оценки определяются расчетным путем или ставятся членами конкурсной комиссии, суммируются с учетом весовых коэффициентов и используются для ранжирования объектов сравнения (поставщиков или их предложений).

Это ранжирование служит ориентиром для конкурсной комиссии при определении

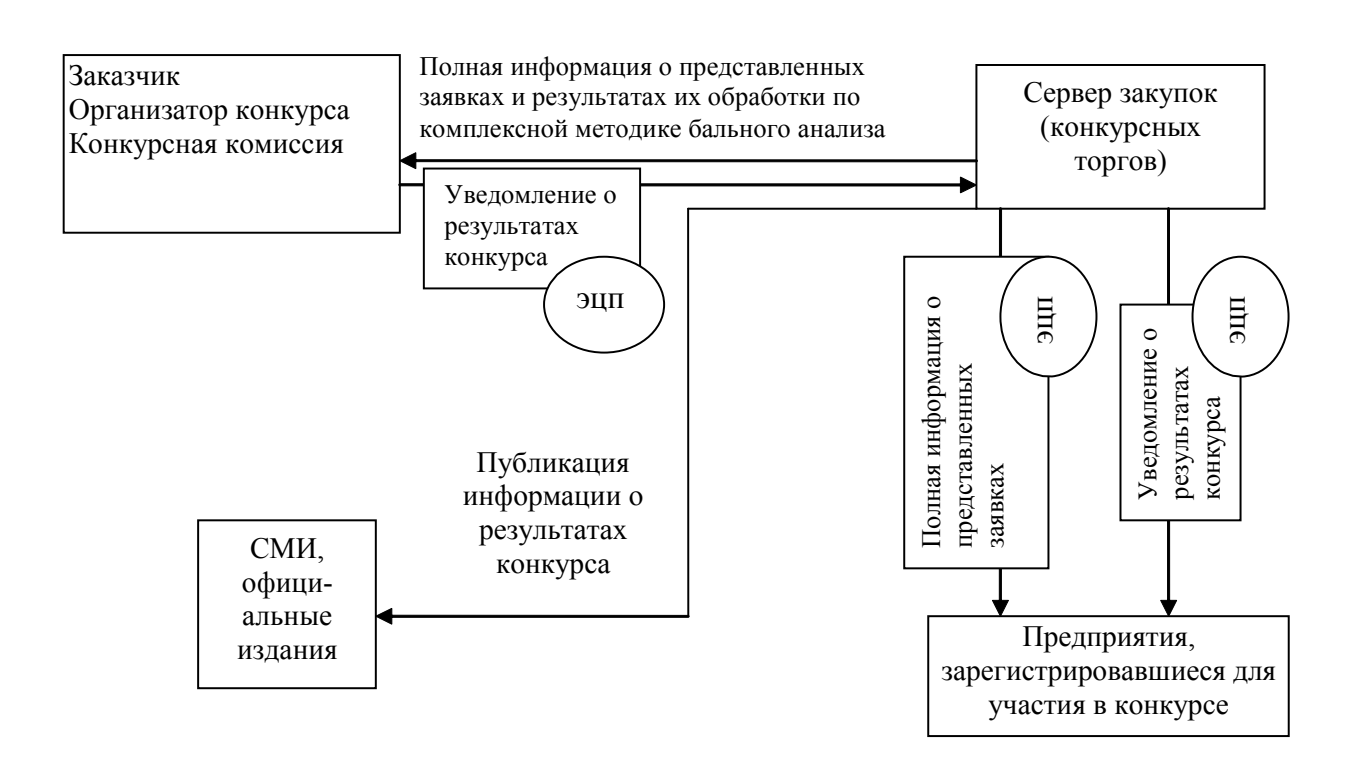

*Рис. 5. Направление уведомлений о результатах конкурса*

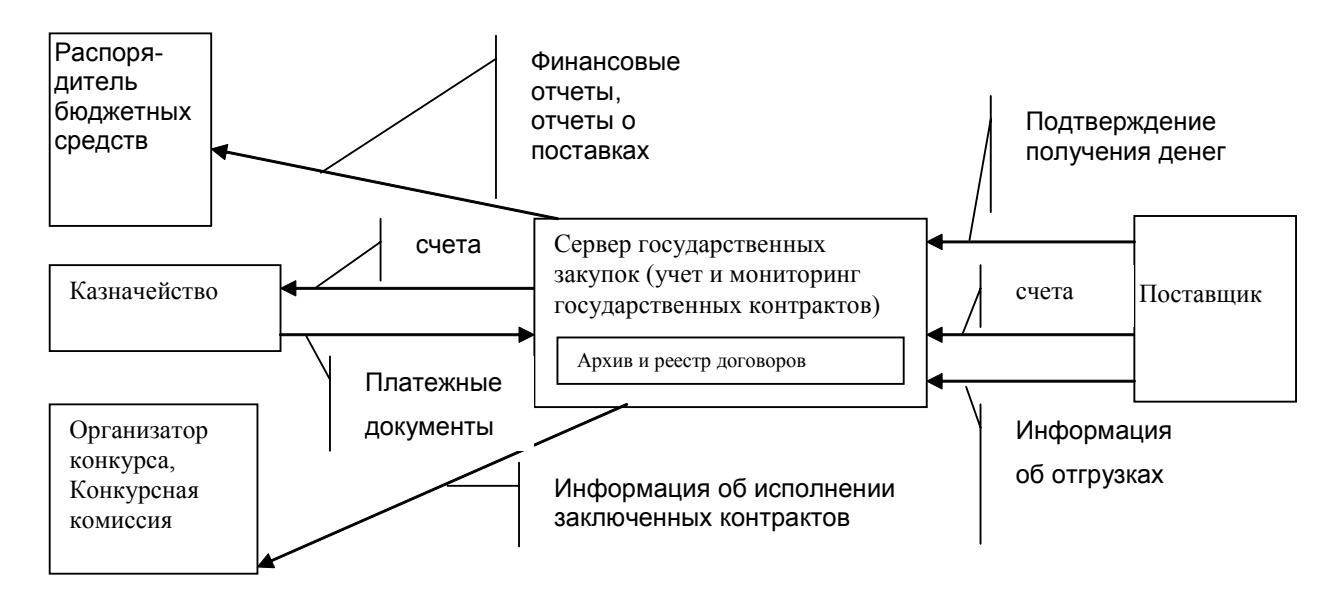

Рис. 6. Информационные потоки в процессе исполнения государственных контрактов

победителя. В настоящее время участники конкурсов в большинстве случаев могут представить в качестве доказательства своей способности выполнить предполагаемый контракт документы, подтверждающие их квалификацию, финансово-экономическое положение, деловую репутацию и опыт проведения аналогичных работ, а также техническое задание и описание порядка выполнения заказываемых работ.

Главной проблемой при автоматизации деятельности по оценке этой разнородной информации и выборе победителя конкурса выступают формализация квалификационных требований к участникам конкурса и определение весовых оценочных коэффициентов в формулах взвешенного суммирования при оценке технико-экономических характеристик закупаемой сложной продукции.

Формализация весовых оценочных коэффициентов и квалификационных требований к финансово-экономическим характеристикам предприятий-исполнителей работ (услуг) осуществляется с использованием методических положений финансового анализа, имитационного моделирования и статистического анализа экономической устойчивости предприятий-исполнителей подрядных контрактов, выставляемых на торги.

Все критерии, их весовые коэффициенты, оценки поставщиков и их предложений хранятся в архиве для последующего анализа. Кроме того, анализ архивных данных может привести к фиксации наиболее выгодных для заказчика набора критериев и их весовых коэффициентов.

Существенно ускорить работу конкурсной комиссии может использование автоматизированных систем принятия решений на основе технологии экспертных систем, которые, автоматически обработав параметры заявок поставщиков, выявят победителя конкурса.

Для публикации информации о результатах конкурсная комиссия посылает серверу торгов соответствующее уведомление, подписанное ЭЦП конкурсной комиссии  $(pnc. 5)$ .

Следующий этап конкурсных процедур - заключение, ведение и контроль исполнения контракта:

- после подведения итогов конкурса в системе отмечаются победители по каждому лоту и происходит автоматическое оповещение победителей конкурсов. Общая информация по конкурсу, включая сведения о победителях и конкурсной комиссии, сохраняется в архиве конкурсов;

- для каждого поставщика, победившего в конкурсе, автоматически создаются договора на выигранные лоты. Конечная цена, количество, условия оплаты и поставки оп-

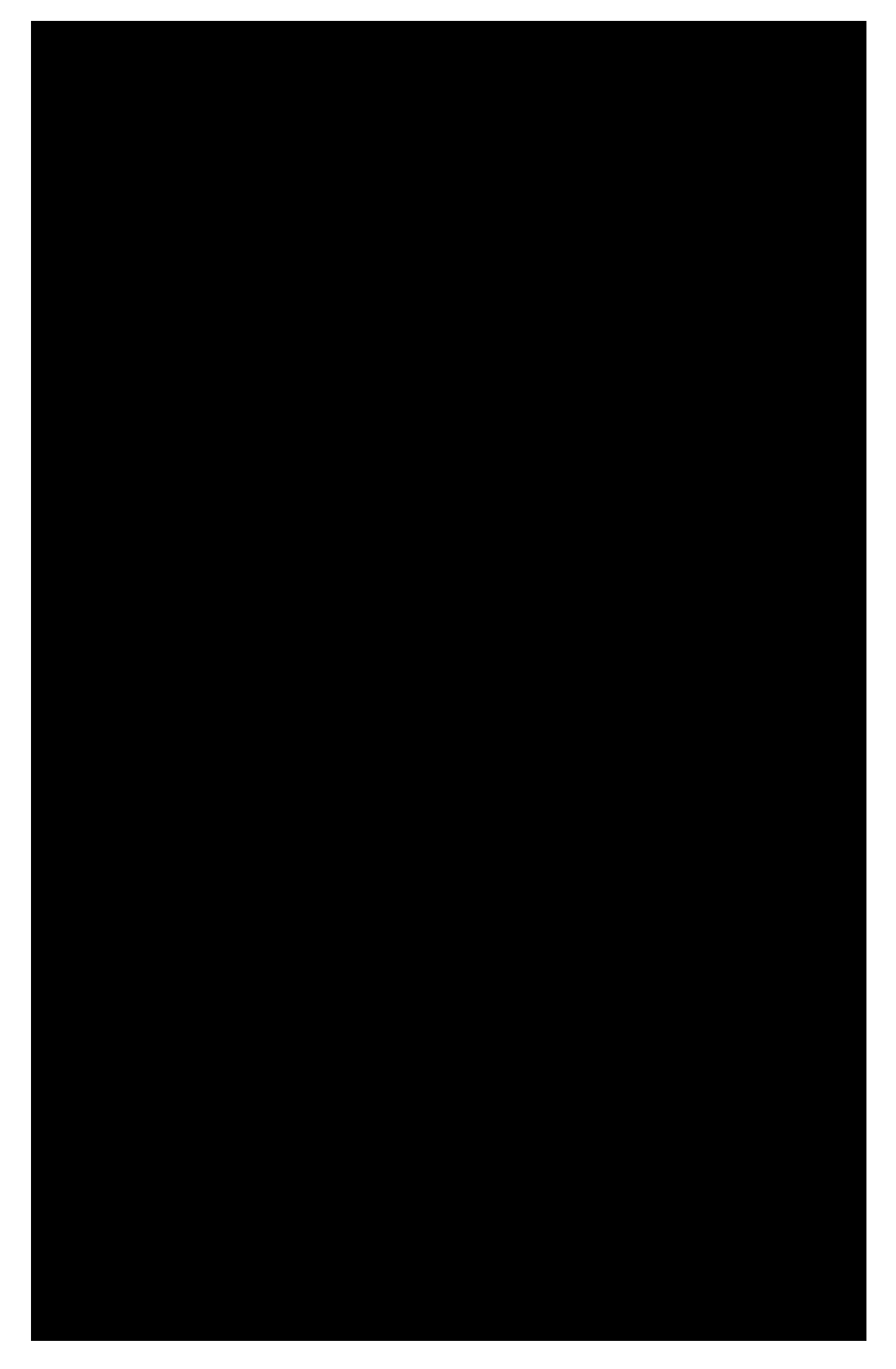

*Рис. 7. Схема организации закупок в электронной системе конкурсных торгов*

ределяются исходя из сведений, предоставленных поставщиком в своем предложении на конкурс. После окончательного согласования условий с поставщиком заключается договор на поставку продукции, выполнение работ, оказание услуг, который является основным документом, определяющим права и обязанности сторон по поставке продукции, и регулирует отношения поставщика с заказчиком, что отражается в системе;

- структурные подразделения - заказчики товаров (работ, услуг) - обеспечивают систему информацией о поставках, и система осуществляет контроль за исполнением поставщиками контрактов (обязательств);

- система позволяет контролировать процесс выполнения контракта, вводя планируемую и фактическую информацию об оплатах и поставках по контракту. Информация о сроках запланированных оплат и поставок, партиях поставляемых товаров и размерах денежных переводов отражается в графиках платежей и поставок системы. В графиках отмечается фактическое исполнение обязательств по контракту и строятся отчеты, позволяющие анализировать причины несвоевременных поставок и оплат, выделять недобросовестных поставщиков и т.д.;

- на основании заключенных контрактов формируются план оплат и поставок. Поставщик вводит информацию, необходимую для формирования счетов для оплаты через казначейство, на основании которых создаются документы на оплату (рис. 6). По факту получения денег поставщик ставит отметку в графике оплат. Для осуществления мгновенных платежей можно в принципе использовать технологии электронных денег, но это требует изменения существующего законодательства;

- в графике поставок отслеживается информация о ходе поставки заказанного товара. На основании графиков оплат и поставок формируются отчеты о поставках;

- система формирует отчеты о суммах расходов с расшифровкой по номенклатуре закупок и адресам поставок;

- система сводит информацию по заключенным на конкурсной основе контрактам и представляет отчеты заказчикам;

- обобщенная информация об исполненных контрактах хранится в архиве контрактов системы.

В любой момент времени сервер государственных закупок должен позволять получать аналитические, информационные и финансовые отчеты о проводимых конкурсах, договорных отношениях с поставщиками, исполнении планов закупок и бюджета и т. Д.

На этом последнем этапе возникает вопрос о компьютерной поддержке процессов государственных закупок. Для такой поддержки используется электронное заключение договоров (с использованием технологии ЭЦП), электронная система взаиморасчетов, контроль выполнения заказов и т.п.

Схема функционирования электронной системы конкурсных торгов приведена на рис. 7. Описанный порядок взаимодействия участников конкурса с конкурсной комиссией через сервер закупок имеет еще и то преимущество, что в случае возникновения разногласий сервер предъявляет всем заинтересованным сторонам исчерпывающие объективные протоколы состоявшегося взаимодействия конкурсантов и комиссии, снабженные ЭЦП сторон, участвовавших в транзакции.

Одноэтапный открытый конкурс по закупке товаров (услуг) без предварительного квалификационного отбора поставщиков - не единственный способ организации закупок. Однако данный конкурс достаточно представителен, чтобы на предложеном примере электронных торгов увидеть практически все требующиеся и для остальных видов конкурсов алгоритмические решения.

## Список литературы

1. Федеральный закон от 6 мая 1999 г. № 97-ФЗ «О конкурсах на размещение заказов на поставки товаров, выполнение работ, оказание услуг для государственных нужд».

2. Федеральный закон от 13 декабря 1994 г. № 60-ФЗ «О поставках продукции для федеральных государственных нужд».

3. Указ Президента Российской Федерации от 8 апреля 1997 г. № 305 «О первоочередных мерах по предотвращению коррупции и сокращению бюджетных расходов при организации закупки продукции для государственных нужд».

4. Приказ министерства науки и техники Российской Федерации, министерства экономики Российской Федерации, министерства финансов Российской Федерации от 17 октября 1997 г. № 94/130/74н «Об утверждении типового положения о порядке размещения заказов на выполнение научно-исследовательских, опытно-конструкторских и технологических работ прикладного характера для государственных нужд путем проведения торгов (конкурсов) и иных способов закупки и порядке заключения государственных контрактов».

5. Приказ министерства экономики Российской Федерации от 30 сентября 1997 г. № 117 «Об утверждении методических рекомендаций по проведению торгов (конкурса) на закупку товаров (работ), квалификационному отбору поставщиков (подрядчиков) – (конкурсной документации)».

6. Методические рекомендации по проведению торгов (конкурсов) на закупку товаров (работ), предварительному квалификационному отбору поставщиков (подрядчиков) (конкурсная документация). Утверждены приказом министерства экономики Российской Федерации 30 сентября 1997 г. № 117.

7. Методические рекомендации МДС 80-17.01 «О порядке проведения конкурсов на выполнение работ, оказание услуг в строительстве и жилищно-коммунальном хозяйстве в Российской Федерации».

8. Законодательные и нормативные документы по государственным закупкам (сборник материалов). Часть 2. Составители Зеленова О. И., Воробьева О. М. – М.: ГУ – ВШЭ, 1999.

9. Юрасов А. В. Электронная коммерция. М.: Дело, 2003. – 480 с.

## **CONSOLIDATE FUNCTIONING OF COMPETING PURCHASES ELECTRONIC SYSTEM**

© 2004 M. A. Korablin, A. V. Urasov

## Povolgskaya State Academy of Telecommunication and Information, Samara

A model of an electronic purchase system based on suppliers' competition is proposed. Its functioning is studied taking as an example one-stage open suppliers' competition regarding the purchase of products for the needs of the state. The "PARUS Goszakupki" system is given as an example.